#### **Boolean Data Outline**

- 1. Boolean Data Outline
- 2. Data Types
- 3. C Boolean Data Type: char or int<br>4. C Built-In Boolean Data Type: boo
- 4. C Built-In Boolean Data Type: bool
- 5. bool Data Type: Not Used in CS1313<br>6. Boolean Declaration
- 6. Boolean Declaration
- 7. Boolean or Character?
- 8. Boolean or Character Example #1
- 9. Boolean or Character Example #2
- 10. Boolean, Character or Integer? #1
- 11. Boolean, Character or Integer? #1
- 12. Boolean Literal Constants
- 13. Using Boolean Literal Constants #1
- 14. Using Boolean Literal Constants #2
- 15. What is a Boolean Expression? #1
- 16. What is a Boolean Expression? #2
- 17. What is a Boolean Expression? #3
- 18. What is a Boolean Expression? #4
- 19. What is a Boolean Expression? #5
- 20. Boolean Expressions
- 21. Boolean Operations
- 22. C Boolean Expression Evaluation Values
- 23. Boolean Expression Example #1
- 24. Boolean Expression Example #2
- 25. Boolean Variables Example #1
- 26. Boolean Variables Example #2
- 27. Relational Operations #1
- 28. Relational Operations #2
- 29. Relational Expressions Example #1
- 30. Relational Expressions Example #2
- 31. Structure of Boolean Expressions
- 32. Boolean Expressions with Parentheses
- 33. Precedence Order of Boolean Operations
- 34. Boolean Precedence Order Example #1
- 35. Boolean Precedence Order Example #2
- 36. Boolean Precedence Order Example
- 37. Relational Expressions Example #1
- 38. Relational Expressions Example #2
- 39. Relational Expressions Example #3
- 40. Relational Expressions Example #4
- 41. Relational Expressions Example #5
- 42. Relational Expressions Example #6
- 43. Relational Expressions Example #7
- 44. Why Not Use  $a \lt b \lt c$ ?#1
- 45. Why Not Use  $a < b < c$ ?#2<br>46. Short Circuiting
- **Short Circuiting**
- 47. Short Circuit Example #1
- 48. Short Circuit Example #2
- 49. Short Circuit Example #3

Boolean Data Lesson

 $\frac{2000 \text{ m/s}}{1}$  CS1313 Spring 2017

#### **Data Types**

- A **data type** is (surprise) a type of data:
- Numeric
	- int: *integer*
	- float: *floating point* (also known as *real*)
- Non-numeric
	- char: *character*

```
#include <stdio.h>
int main ()
\{ /* main */
    float standard_deviation, relative_humidity;
    int count, number_of_silly_people;
    char middle initial, hometown[30];
 \frac{1}{2} main \frac{1}{2}
```
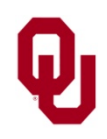

#### **C Boolean Data Type: char or int**

- The C data type typically used for storing Boolean values is char, although int will also work.
- Like numeric data types, Booleans have particular ways of being stored in memory and of being operated on.
- Conceptually, a Boolean value represents a single bit in memory.
- But, the char and int data types aren't implemented this way – if for no other reason than that computers can't address a single bit, since the smallest collection of bits that they can address is a byte (or, in a few cases, a word).

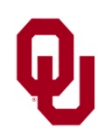

## **C Built-In Boolean Data Type: bool**

C also has a built-in data type for Booleans: bool The bool data type has possible values false

and

#### true

However, some C compilers don't have the bool data type and the Boolean values true and false available by default; you have to make them available using this directive: #include <stdbool.h>

(after #include <stdio.h>).

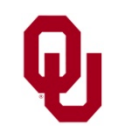

Boolean Data Lesson CS1313 Spring 2017 4

#### **bool Data Type: Not Used in CS1313**

In CS1313, we **WON'T** use the bool data type, nor its values true and false. Instead, we'll use char or int. Similarly, we'll use 0 for falsity and 1 (or any nonzero integer value) for truth.

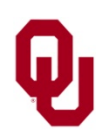

#### **Boolean Declaration**

char CS1313\_lectures\_are\_fascinating;

This declaration tells the compiler to grab a group of bytes, name them CS1313\_lectures\_are\_fascinating, and think of them as storing a Boolean value (either **true** or **false**).

#### **How many bytes?**

Even though conceptually a Boolean represents a single bit, in practice char variables are usually implemented using 8 bits (1 byte):

CS1313\_lectures\_are\_fascinating :

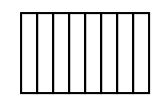

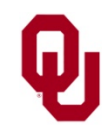

Boolean Data Lesson  $\frac{200 \text{ m/s}}{6}$  CS1313 Spring 2017

#### **Boolean or Character?**

**Question**: How does the C compiler know that a particular char declaration is a Boolean rather than a character? **Answer**: It doesn't.

Whether a char (or an int) is treated by a program as a Boolean or a character (respectively, an integer) **depends entirely on how you use it** in the program.

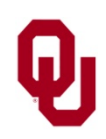

Boolean Data Lesson CS1313 Spring 2017

## **Boolean or Character Example #1**

```
#include <stdio.h>
int main ()
\{ /* main */
    const int maximum_short_height_in_cm = 170;<br>const int program success code = 0;
    const int program_success_code
    int my_height_in_cm = 160;
    char I_am_Henry = 1;
    char I am tall;
    char my middle initial = 'J';
    I am tall =(IT\_am\_Henry) ||
         (my_height_in_cm >
          maximum_short_height_in_cm);
    printf("I_am_Henry = \delta d \nightharpoonup", I_am_Henry);
    printf("my_height_in_cm = %d\n",
         my_height_in_cm);
    printf('I-am_tall = <math>\delta\</math>n', I-am_tall);printf("my_middle_initial = c\ n",
         my middle initial);
    return program_success_code;
  /* main */
```
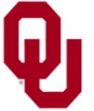

#### **Boolean or Character Example #2**

- % **gcc -o short short.c**
- % **short**

```
I_am_Henry = 1
my_height_in_cm = 160
I_{\text{am\_tall}} = 0my_middle_initial = J
```
Whether a char (or an int) is treated by a program as a Boolean or a character (respectively, an integer) **depends entirely on how you use it** in the program.

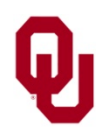

#### **Boolean, Character or Integer? #1**

In the previous example program, we had char variables named I\_am\_Henry and I\_am\_tall.

We treated them as Boolean variables in the calculation subsection, but in the output subsection we had:

 $printf('I_am_Henry =  $d\ln"$ , I_am_Henry);$  $printf('I-am-tall =  $\frac{d}{n}$ , I-am-tall)$ ;

How can this be?

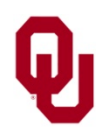

Boolean Data Lesson  $\frac{10}{\text{CS}1313 \text{ Spring } 2017}$  10

## **Boolean, Character or Integer? #1**

```
char I\_am\_Henry = 1;
char I_am_tall;
I_{\text{am\_tall}} = (I_{\text{am\_Henry}}) \mid \mid \dots \in Iprintf('I\_am_Henry = <math>\frac{d}{n}</math>, I\_am_Henry);printf("I_am_tall = %d\nu", I_am_tall);
```
How can it be that the **same variable** is **simultaneously a Boolean, a character and an integer**? It turns out that **char** not only means character, it also means an integer of 1 byte (8 bits). This is confusing, but you'll get used to it.

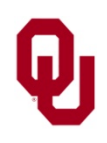

## **Boolean Literal Constants**

- In C, a *Boolean literal constant* can have either of two possible values (but not both at the same time, of course):
- to represent **false**: **0**
- to represent **true**: anything other than 0 (usually **1**)

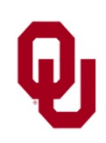

# **Using Boolean Literal Constants #1**

We can use Boolean literal constants in several ways:

- In declaring and initializing a **named constant**: const char true =  $1$ ;
- In declaring and initializing a **variable**:  $char I\_am\_getting\_a\_bad\_grade = 0;$
- In an **assignment**:

this\_is\_my\_first\_quess =  $1$ ;

In an **expression**:

```
Henry_is_short && 1;
```
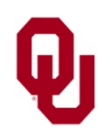

Boolean Data Lesson  $\frac{13}{\text{CS1313 Spring }2017}$  13

# **Using Boolean Literal Constants #2**

- The first two of these uses in a named constant declaration and in a variable declaration – are considered good programming practice, **AND SO IS THE THIRD** (in an assignment), which is a way that **Booleans are different from numeric data**.
- As for using Boolean literal constants in expressions, it's not so much that it's considered bad programming practice, it's just that it's kind of pointless.

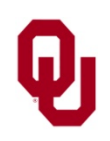

a || (b || c && !d) && e && (f || g) && h In programming, a *Boolean expression* is a combination of:

- *Boolean Operands*
- *Boolean Operators*
- **Parentheses:** (

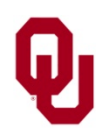

a || (b || c && !d) && e && (f || g) && h In programming, a *Boolean expression* is a combination of:

- *Boolean Operands*, such as:
	- Boolean literal constants (0 for **false**, nonzero for **true**)
	- Boolean named constants
	- Boolean variables
	- *Boolean-valued function invocations*
- *Boolean Operators*
- **Parentheses:** (

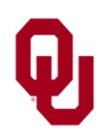

Boolean Data Lesson  $\frac{16}{\text{CS}1313 \text{ Spring } 2017}$  16

a || (b || c && !d) && e && (f || g) && h In programming, a *Boolean expression* is a combination of:

- *Boolean Operands*
- **Boolean Operators**, such as:
	- **Relational Operators (which have numeric operands)**
	- **Logical Operators**
- **Parentheses:** (

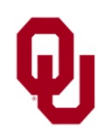

Boolean Data Lesson  $\frac{17}{\text{CS1313 Spring }2017}$  17

a || (b || c && !d) && e && (f || g) && h In programming, a *Boolean expression* is a combination of:

- *Boolean Operands*
- *Boolean Operators*, such as:
	- **Relational Operators (which have numeric operands)** 
		- Equal: ==
		- Not Equal:
		- **Less Than:**  $\epsilon$  Less Than or Equal To:  $\epsilon$  =
		- Less Than or Equal To: <
		- Greater Than:
		- Greater Than or Equal To:  $>$ =
	- Logical Operators

#### **Parentheses:** (

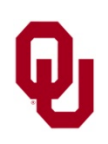

Boolean Data Lesson  $\frac{18}{\text{CS1313 Spring }2017}$  18

a || (b || c && !d) && e && (f || g) && h In programming, a *Boolean expression* is a combination of:

- *Boolean Operands*
- **Boolean Operators**, such as:
	- **Relational Operators (which have numeric operands)**
	- **Logical Operators** 
		- *Negation* (NOT): !
		- *Conjunction* (AND): &&
		- *Disjunction* (OR): ||
- **Parentheses:** ( )

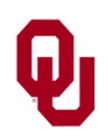

## **Boolean Expressions**

Just like a numeric (arithmetic) expression, a *Boolean expression* is a combination of Boolean terms (such as variables, named constants, literal constants and Boolean-valued function calls), Boolean operators (for example,  $\ell$ ,  $\&\&\&\&\;$ ,  $\vert \cdot \vert$ , relational comparisons) and parentheses.

I\_am\_happy !I\_am\_happy it\_is\_raining && it\_is\_cold it\_is\_raining || it\_is\_cold (!it\_is\_raining) || (it\_is\_cold && I\_am\_happy)

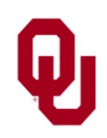

## **Boolean Operations**

Like arithmetic operations, Boolean operations come in two varieties: *unary* and *binary*.

A unary operation is an operation that uses only one term; a binary operation uses two terms.

Boolean operations include:

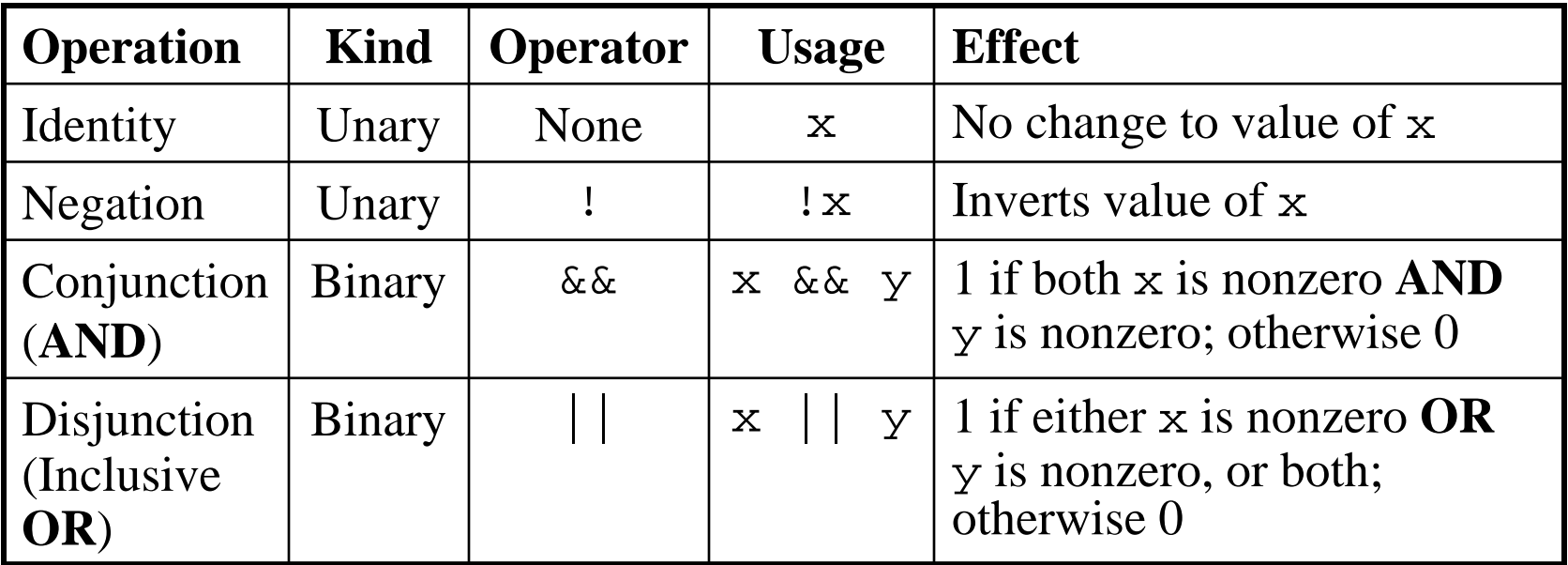

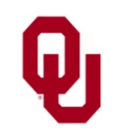

# **C Boolean Expression Evaluation Values**

C Boolean expressions evaluate to either:

- 0 (representing **false**)
- 1 (representing **true**)

Note that **any nonzero value represents true**, but, when C evaluates a Boolean expression, then if that expression evaluates to true, then specifically its value is 1.

Note that **only 0 represents false, ever**.

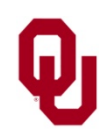

## **Boolean Expression Example #1**

```
#include <stdio.h>
int main ()
\{ /* main */
     const char true = 1, false = 0;
   printf(" true = d, false = d \n\pi, true,<br>false);
    printf("!true = %d, !false = %d\n", !true,<br>!false);
     printf("\n");<br>printf("true
     printf("true || true = \frac{d}{n}, true || true);<br>printf("true || false = \frac{d}{n}, true || false);
     printf("true || false = \frac{3}{\pi}, true || false);<br>printf("false || true = \frac{3}{\pi}d\n", false || true);
     printf("false || true = d\n\cdot, false || true);<br>printf("false || false = d\n\cdotn", false || false);
                              false = d\nu', false
     print(f("\n'\n');
     printf("true && true = d\n\times", true && true);
     printf("true && false = \delta d \n\cdot r, true && false);
     printf("false && true = \daggerd\n", false && true);
     printf("false && false = d\n\cdot, false && false);
   /* main */
```
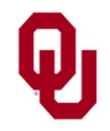

## **Boolean Expression Example #2**

```
% gcc -o logic_expression_simple logic_expression_simple.c
% logic_expression_simple
true = 1, false = 0!true = 0, !false = 1true || true = 1
true || false = 1
false | true = 1
false || false = 0
true \&& true = 1true & false = 0false & true = 0
false &k false = 0
```
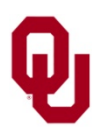

#### **Boolean Variables Example #1**

#include <stdio.h>

```
Boolean Data Lesson
                               \frac{1}{\text{CS1313 Spring }2017} 25
int main ()
\{ /* main */
    const int true = 1;
    const int false = 0;
    int project due soon;
    int been_putting_project_off;
    int start working on project today;
   printf("Is it true that you have a programming project due 
   soon?\n\ranglen");
   printf(" (Answer %d for true, %d for false.)\n", true, false);
    scanf("%d", &project due soon);
   printf("Is it true that you have been putting off working on 
   i\bar{t}?\n");
   printf(" (Answer %d for true, %d for false.)\n", true, false);
    scanf("%d", &been putting project off);
    start working on project today =
        project due soon && been putting project off;
    printf("Is it true that you should start ");
   printf("working on it today?\n");
   printf("ANSWER: %d\n",
        start working on project today);
 /* main */
```
#### **Boolean Variables Example #2**

```
% gcc -o pp_logic pp_logic.c
% pp_logic
Is it true that you have a programming project due soon?
  (Answer 1 for true, 0 for false.)
1
Is it true that you have been putting off working on it?
  (Answer 1 for true, 0 for false.)
1
Is it true that you should start working on it today?
ANSWER: 1
```
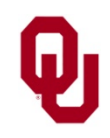

## **Relational Operations #1**

A *relational* operation is a binary operation that compares two numeric operands and produces a Boolean result.

For example:

```
CS1313 lab section == 14cm_per_km != 100
               age < 21
number_of_students <= number_of_chairs
          credit_hours > 30
        electoral_votes >= 270
```
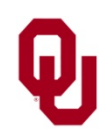

Boolean Data Lesson  $\frac{27}{27}$ 

## **Relational Operations #2**

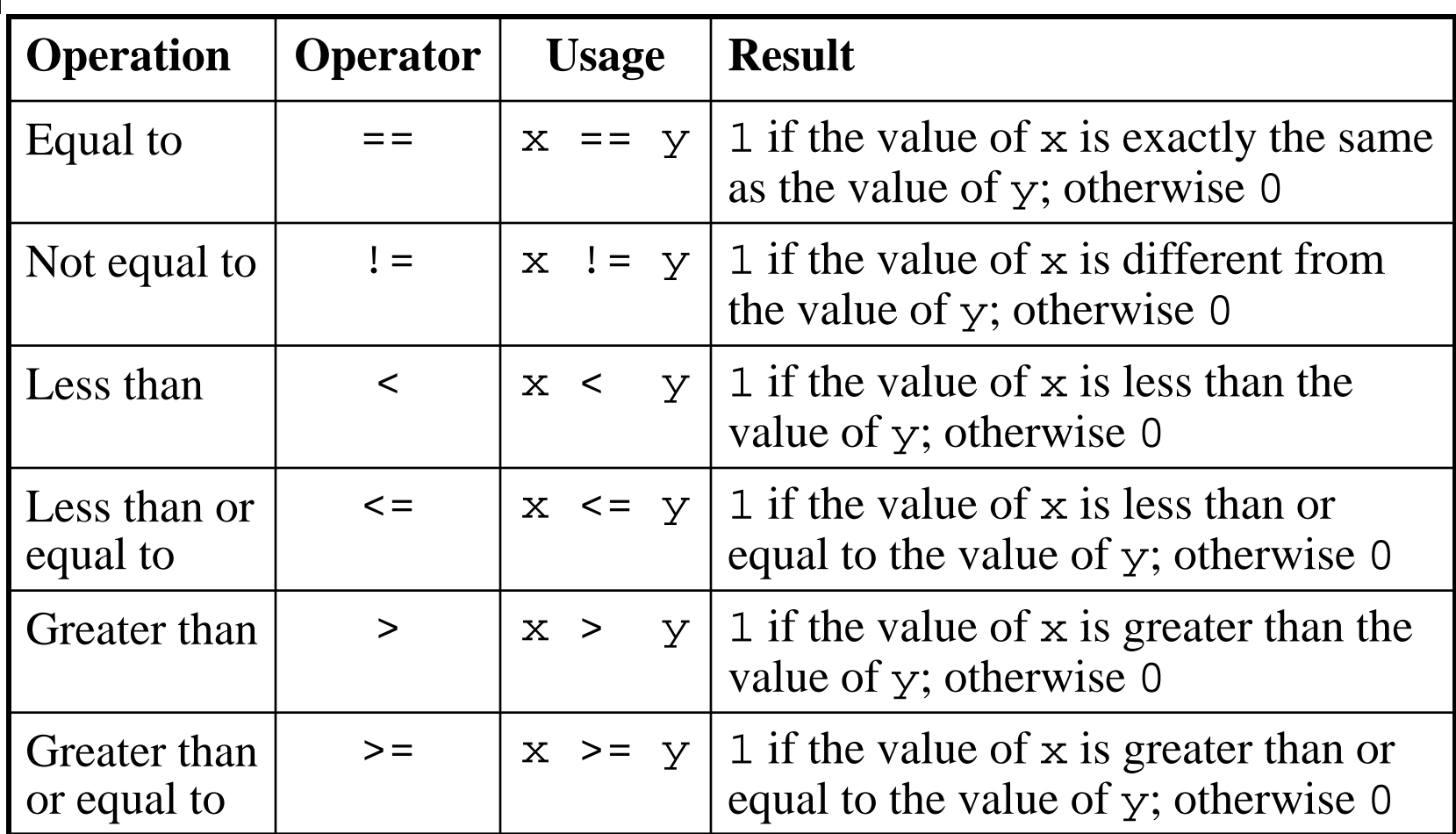

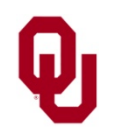

```
#include <stdio.h>
int main ()
\{ /* main */
     int CS1313_size, METR2011_size;
     printf("How many students are in CS1313?\n");
     scanf("%d", &CS1313_size);
     printf("How many students are in METR2011?\n");
     scanf("%d", &METR2011_size);
     printf("%d == %d: %d\n", CS1313_size, METR2011_size, CS1313 size == METR2011 size);
     printf("%d != %d: %d\n", CS1313_size, METR2011_size, CS1313_size != METR2011_size);
     printf("%d < %d: %d\n", CS1313_size, METR2011_size, CS1313_size < METR2011_size);
     printf("%d <= %d: %d\n", CS1313_size, METR2011_size, CS1313_size <= METR2011_size);
     printf("%d > %d: %d\n", CS1313_size, METR2011_size,<br>CS1313_size > METR2011_size);
     printf("%d >= %d: %d\n", CS1313_size, METR2011_size,<br>CS1313_size >= METR2011_size);
   /* main */
```
% **gcc -o relational relational.c**

% **relational**

How many students are in CS1313? **107** How many students are in METR2011? **96**

- $107 == 96:0$ 107 != 96: 1
- $107 < 96:0$
- $107$  <= 96: 0
- $107 > 96:1$
- $107$  >= 96: 1

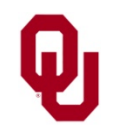

Boolean Data Lesson  $\frac{1}{\text{CS1313 Spring }2017}$  30

## **Structure of Boolean Expressions**

A Boolean expression can be long and complicated. For example:

a || (b || c && !d) && e && (f || g) && h

Terms and operators can be mixed together in almost limitless variety, but they must follow these rules:

- a unary operator has a term immediately to its right, and
- a binary operator has terms on both its left and its right.

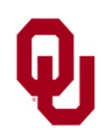

## **Boolean Expressions with Parentheses**

Parentheses can be placed around any unary or binary subexpression:

(a || b) || (c && (d && (!e)))

Putting a term in parentheses may change the value of the expression, because a term inside parentheses will be calculated first. For example:

a || b  $&c$ is evaluated as "b AND c, OR a," but (a || b) && c

is evaluated as "a OR b, AND c."

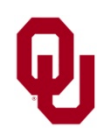

# **Precedence Order of Boolean Operations**

In the absence of parentheses to explicitly state the order of operations, the order of precedence is:

- 1. relational operations, left to right
- 2. !, left to right
- 3. &&, left to right
- 4. ||, left to right

After taking into account the above rules, the expression as a whole is evaluated left to right.

**Rule of Thumb**: If you can't remember the priority order of the operators, use lots of parentheses.

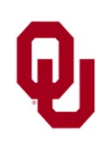

#### **Boolean Precedence Order Example #1**

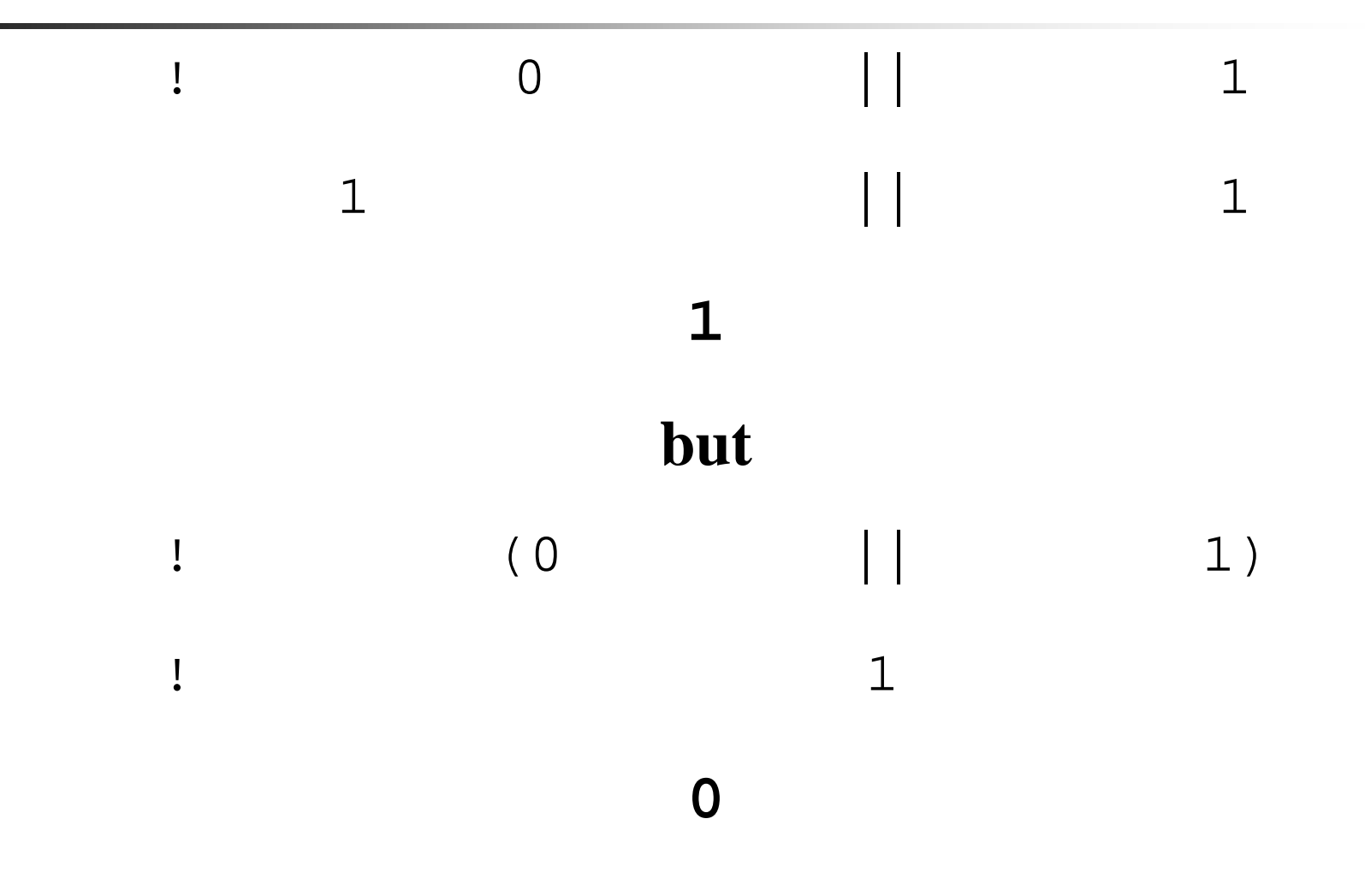

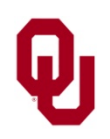

Boolean Data Lesson CS1313 Spring 2017 34

#### **Boolean Precedence Order Example #2**

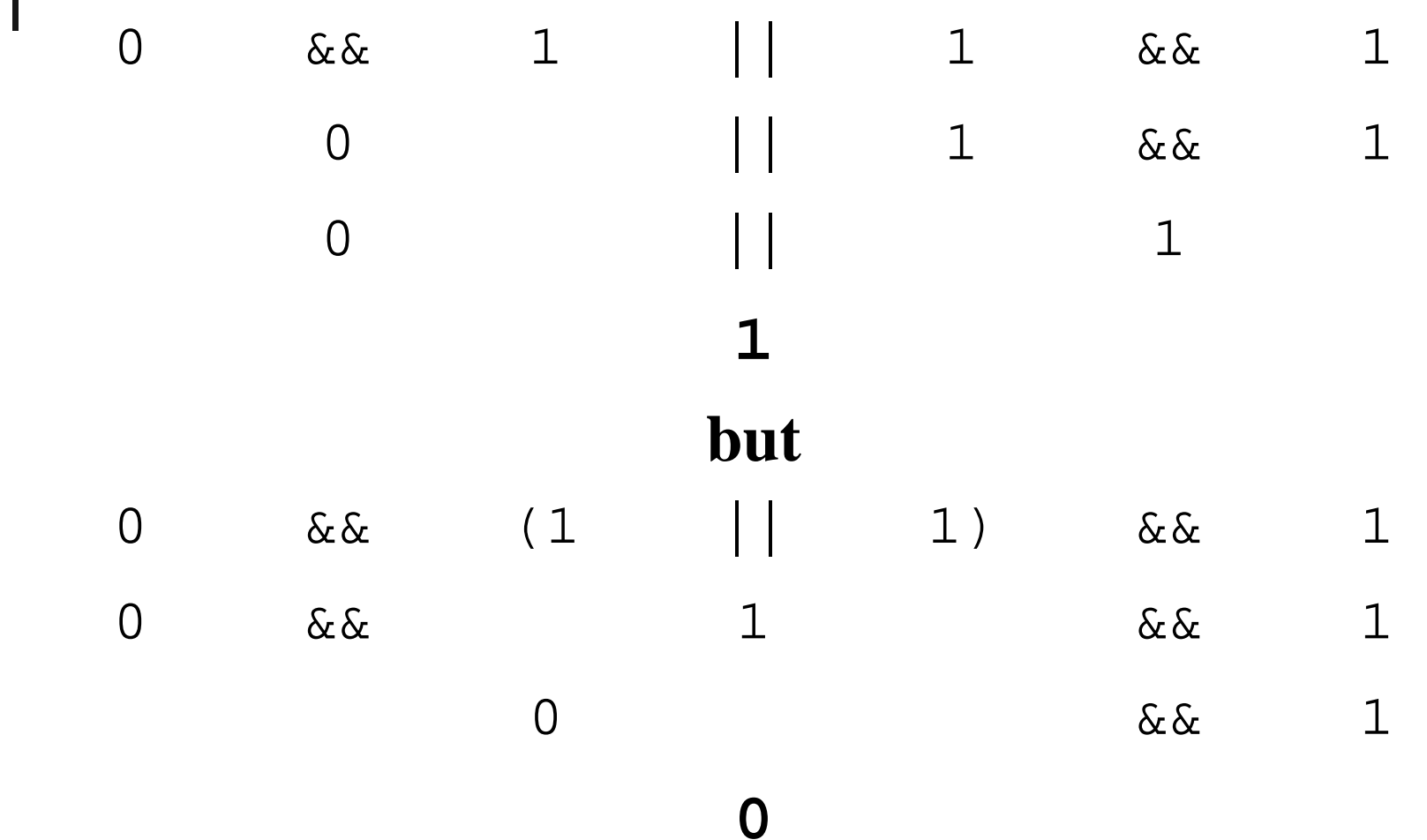

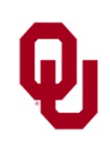

Boolean Data Lesson CS1313 Spring 2017 35

#### **Boolean Precedence Order Example**

```
% cat logic_expressions.c
#include <stdio.h>
int main ()
\{ /* main */
     \text{print}([ " ! 0 || 1 = % d \n, " ! 0 || 1);\text{print}([0 | 1] = 8d \n\pi', [(0 | 1]);
    \text{print}( "0 \&\& \quad 1 \mid | 1 \&\& \quad 1 = \& d \n^{\text{min}},
          0 && 1 || 1 && 1);
     printf("0 & (1 \mid 1) & 1 = \frac{2}{\sqrt{2}},
0 \&x (1 || 1) \&x (1);<br>} /* main */
% gcc -o logic_expressions logic_expressions.c
% lgcexpr
\begin{array}{c|c|c|c|c} 1 & 0 & 1 \end{array}!(0 \mid 1) = 00 && 1 || 1 && 1 = 1
0 && (1 || 1) && 1 = 0
```
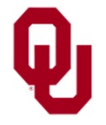

#include <stdio.h>

```
int main ()
\{ /* main */
   const int program_success_code = 0;
    int a, b, c;
    char b_equals_a, b_equals_c;
    char b_between_a_and_c, b_between_c_and_a;
    char b outside a and c;
    char a_lt_b_lt_c, c_lt_b_lt_a;
```
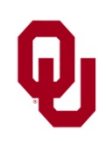

```
printf("Enter three different integers:\n");
    scanf("%d %d %d", &a, &b, &c);
    printf("The integers you entered are:\n\cdot \n\cdot;
    printf("a = d, b = d, c = d \nvert n, a, b, c);
    b equals a = (b == a);
    b equals c = (b == c);
    b between a and c = ((a < b) \& (b < c));
    b_between_c_and_a = ((c < b) \& (b < a));<br>b outside a and c =
        : (b\_between_a_and_c \mid b\_between_c_and_a);a_l t_b_l t_c = a < b < c;
    c lt b lt a = c < b < a;
    printf("b == a: %d\nu", b_equals_a);
    printf("b == c: %d\nu", b_equals_c);
    printf("a < b & b < c: d\n\alpha', b between a and c);
    printf("c < b & b < a: d\n\alpha", b between c and a);
    printf("a < b < c: d\n\times", a lt b lt c);
    printf("c < b < a: d\n\alpha", c_lt_b_lt_a);
    printf("b outside a and c: \frac{d}{n}",
        b outside a and c);
    return program_success_code;
} /* main */
```
Boolean Data Lesson CS1313 Spring 2017 38

```
% gcc -o comparisons comparisons.c
% comparisons
Enter three different integers:
4 4 5
The integers you entered are:
a = 4, b = 4, c = 5b = a : 1b == c: 0a < b & b < c: 0
c < b & c > b < a: 0
a < b < c: 1c < b < a: 1
b outside a and c: 1
```
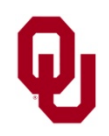

```
% comparisons
Enter three different integers:
4 5 5
The integers you entered are:
a = 4, b = 5, c = 5b == a: 0b = c : 1a < b & b < c: 0c < b & c > b < a: 0
a < b < c: 1c < b < a: 1
b outside a and c: 1
```
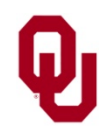

```
% comparisons
Enter three different integers:
4 5 6
The integers you entered are:
a = 4, b = 5, c = 6b == a: 0b = c : 0a < b & b < c: 1c < b & c > b < a: 0
a < b < c: 1c < b < a: 1
b outside a and c: 0
```
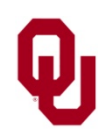

```
% comparisons
Enter three different integers:
6 5 4
The integers you entered are:
a = 6, b = 5, c = 4b == a: 0b = c : 0a < b & b < c: 0c < b & c > b < a: 1
a < b < c: 1c < b < a: 1
b outside a and c: 0
```
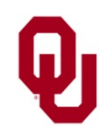

```
% comparisons
Enter three different integers:
4 3 5
The integers you entered are:
a = 4, b = 3, c = 5b == a: 0b = c : 0a < b & b < c: 0c < b & c > b < a: 0
a < b < c: 1c < b < a: 1
b outside a and c: 1
```
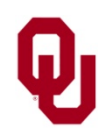

#### **Why Not Use a**  $\lt$  **b**  $\lt$  **c?** #1

b\_between\_a\_and\_c = ((a < b) && (b < c)); b\_between\_c\_and\_a = ((c < b) && (b < a)); b\_outside\_a\_and\_c = !(b\_between\_a\_and\_c || b\_between\_c\_and\_a); a\_lt\_b\_lt\_c = a < b < c; c\_lt\_b\_lt\_a = c < b < a;

Expressions like  $a < b < c$  and  $c < b < a$ **WON'T** accomplish what they look like they should. Why not?

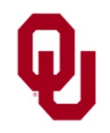

#### **Why Not Use a**  $\lt$  **b**  $\lt$  **c?** #2

Consider the expression  $a \leq b \leq c$ , and suppose that a is 6, b is 5 and c is 4; that is,  $6 < 5 < 4$ , which we know in real life is **false**.

But let's evaluate the expression as written.

- 1. Using the precedence rules, we evaluate left to right, so first we evaluate the subexpression  $a \leq b$ , which is a relational expression, so its result must be true (1) or false (0) – in this case false (0).
- 2. We then plug that result into the rest of the expression, getting  $0 \leq c$ ; that is,  $0 \leq 4$ , which is **true** – so the value for  $a < b < c$  is wrong!

Instead, we need to use this:  $(a < b)$  &  $(a < c)$ 

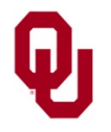

# **Short Circuiting**

- When a C program evaluates a Boolean expression, it may happen that, after evaluating some of the terms, the result can no longer change, regardless of what the remaining terms evaluate to.
- In that case, the program will stop bothering to evaluate the rest of the expression, because evaluating the rest of the expression wouldn't make any difference, but would **waste time**.
- In such a case, we say that the Boolean expression will *short circuit*: the rest of the expression won't be evaluated, because evaluating it would waste time, given that it won't change the result.

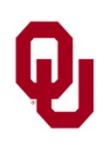

# **Short Circuit Example #1**

```
#include <stdio.h>
int main ()
\{ /* main */
     const int maximum_short_height_in_cm = 170;<br>const int program success code = 0;
     const int program_success_code
     int my_height_in_cm = 160;
     char I_am_Henry = 1;
     char I am tall;
     char my middle initial = 'J';
     I am tall =(IT\_am\_Henry) ||
          (my_height_in_cm >
           maximum_short_height_in_cm);
     printf("I_am_Henry = \delta d \nightharpoonup", I_am_Henry);
     printf("my\_height\_in_cm = <math>\frac{d}{n}</math>,my_height_in_cm);
    printf('I-am_tall = <math>\delta\</math>n', I-am_tall);\bar{p}rintf("my_middle_initial = \bar{c}\n",
          my middle initial);
    return program_success_code;
  /* main */
```
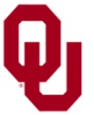

## **Short Circuit Example #2**

- % **gcc -o short\_circuit short\_circuit.c**
- % **short\_circuit**
- I\_am\_Henry = 1
- my\_height\_in\_cm = 160
- $I$  am short =  $1$
- my\_middle\_initial = J
- In the example above, the relational expression never gets evaluated, because the first operand in the OR operation  $(||)$  evaluates to 1, and therefore the entire OR operation must evaluate to 1.

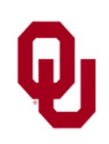

## **Short Circuit Example #3**

```
int my_height_in_cm = 160;
char I_{am} Henry = 1;
char I am short;
I_am_short =
    I_am_Henry ||
    (my_height_in_cm <
     maximum_short_height_in_cm); …
```
In the example above, the relational expression never gets evaluated, because the first operand in the OR operation  $(||)$  evaluates to 1, and therefore the entire OR operation must evaluate to 1.

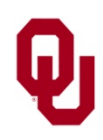